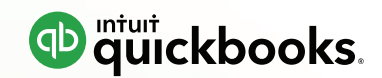

# EDI In The Cloud For QuickBooks Online

**TrueCommerce is the most complete way to connect your business across the supply chain – from EDI to marketplaces to fulfillment and more – so you can do business in every direction.**

# **BENEFITS**

**More Connected. More Supported. More Prepared for What's Next.**

- h**Complete, end-to-end EDI solution for QuickBooks Online from one reliable source**
- h**Supports more than 92,000 trading partner maps with updates at no additional charge**
- h**Unlimited, US-based support, free software updates, and no maintenance fees**

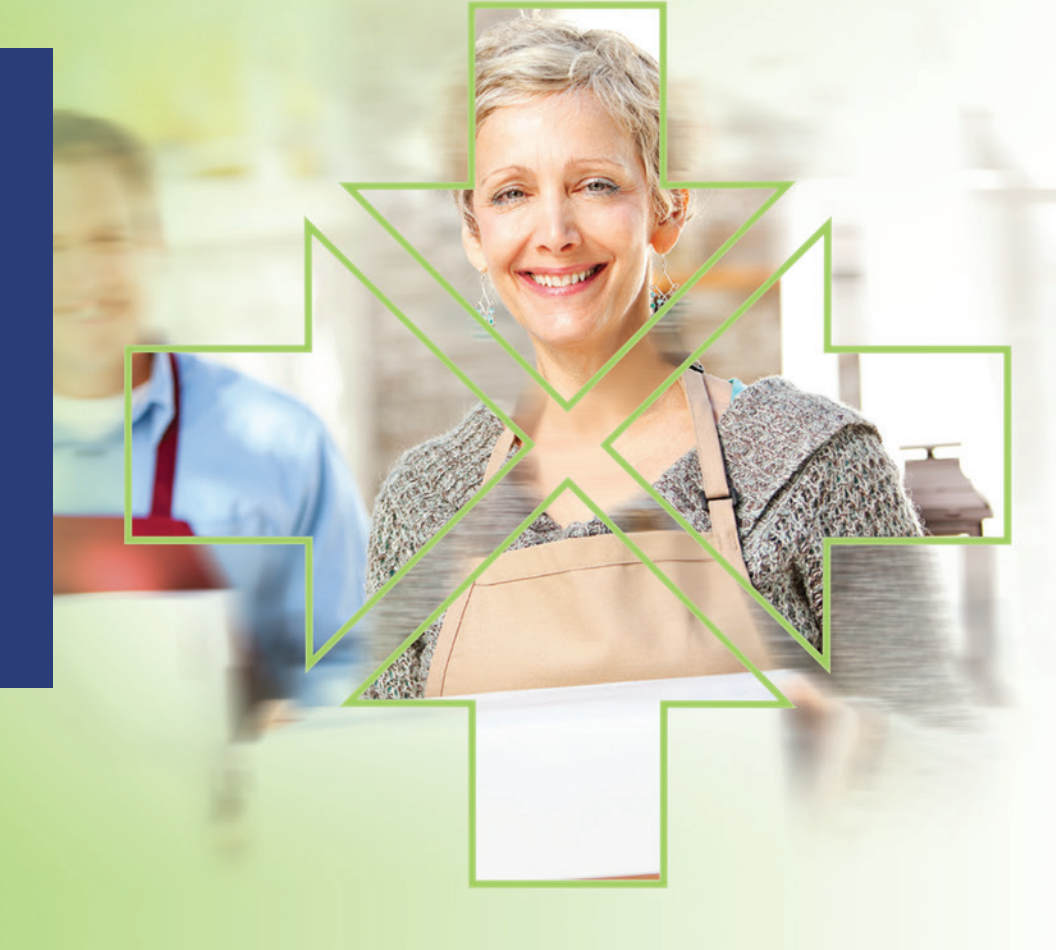

"TrueCommerce EDI is the solution to our problem, period. I'm 100% satisfied. We've received excellent service right from the start, and we're confident that TrueCommerce can grow right along with us."

**Pat Magee**  Logistics Manager,

Claudia's Canine Cuisine

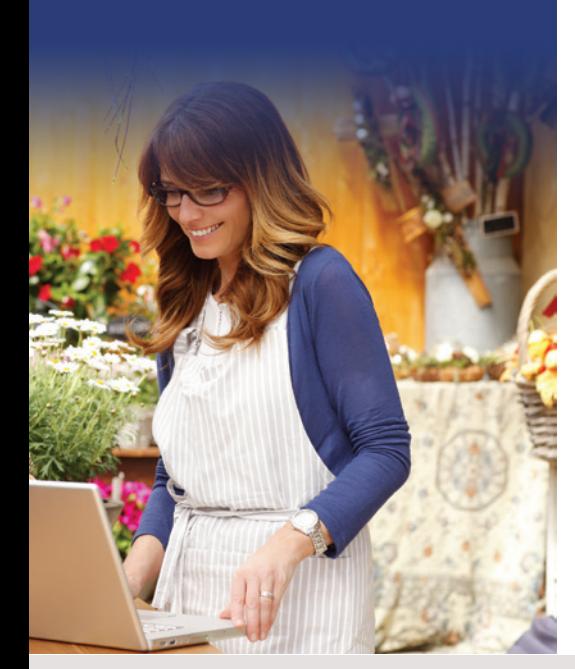

# **COMPLETE SOLUTION FROM ONE SOURCE**

**Our unique modular approach enables us to offer a true end-to-end EDI solution that is easy to use and affordable. We've taken the complexity out of becoming EDI enabled by providing the four components you need to successfully implement EDI:**

**Connectivity** with your trading partner(s) is required to transmit EDI documents, whether directly via the Internet or through a "Value Added Network," or VAN. The TrueCommerce Trading Network (VAN) is our Internet-based transaction gateway, across which your EDI transactions are transmitted, providing connectivity with all of your trading partners. It is compliant with virtually any connectivity protocol, including AS1/AS2/ AS3, FTP and VAN interconnects.

#### **Web-based EDI Translation Software**,

TrueCommerce Transaction Manager, is our user-friendly translation software that converts business documents from raw EDI data (ANSI ASC X12 and EDIFACT standard) into a human-readable business form.

**Data Mapping and Integration** provide the ability to seamlessly send and receive information between Transaction Manager and QuickBooks Online through the TrueCommerce Business System Plug-In™.

This seamless integration is achieved by processing EDI transactions through a collection of intelligent software modules. These modules are programmed to format your inbound EDI transactions to match against your configurations within QuickBooks Online as well as match your outbound transactions against your

trading partner's requirements. As your business grows and you acquire new customers, additional trading partner maps can easily be added and seamlessly integrated with your TrueCommerce solution.

**Support** is a critical component of a complete, end-to-end EDI solution. Our Professional Services team has the broad range of expertise to handle not only all of your trading partners' requirements, but also any technical issues related to integration with QuickBooks Online and the sending and receiving of your EDI documents. You can also count on the support team to provide the advice and guidance you'll need to be successful. Even if you aren't familiar or comfortable with EDI, we'll be there to help you get up and running, step by step.

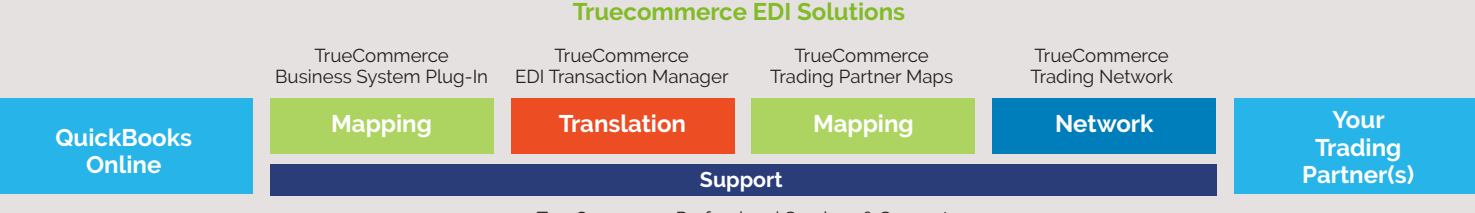

#### TrueCommerce Professional Services & Support

# **SAVE TIME AND REDUCE COSTS BY INTEGRATING EDI WITH QUICKBOOKS ONLINE**

**Implementing an EDI solution not only enables you to meet customer requirements, it provides benefits to your internal process flow as well. By integrating EDI with QuickBooks Online, you can eliminate time-consuming, errorprone manual tasks, to accelerate key business processes, and improve supply chain visibility.**

#### **INTEGRATING WITH QUICKBOOKS ONLINE**

Integrating your EDI solution with QuickBooks Online reduces the need to print or re-enter transactions, which makes order processing faster and more efficient without sacrificing accuracy. TrueCommerce Transaction Manager offers integration for purchase orders and invoices that's proven, affordable and easyto-use – enabling you to meet all of your trading partners' EDI requirements.

#### **LONG-STANDING INTUIT RELATIONSHIP**

TrueCommerce has been providing integrated EDI services to QuickBooks customers for over fifteen years, and is the only EDI solution selected by Intuit as "Preferred" for use with QuickBooks Enterprise Solutions. TrueCommerce has also earned Intuit's prestigious Gold Developer status for QuickBooks Pro and Premier. With a trusted partner like TrueCommerce, you can be confident that the TrueCommerce EDI solution will meet your needs today and into the future.

#### **WEB-BASED EDI**

A web-based, integrated EDI solution hosted by TrueCommerce offers QuickBooks Online users the advantage of anytime/ anywhere access, with no maintenance, backup or update responsibilities.

#### **STREAMLINED ORDER FULFILLMENT**

When you integrate TrueCommerce Transaction Manager with QuickBooks Online, you can automatically create invoices from inbound purchase orders (850), enabling you to quickly send outbound invoices (810) to your customers using EDI.

#### **BUILT-IN PROCESS CONTROLS**

Built-in process controls ensure that required data requested by your customer has been entered correctly, and will notify you of invalid fields prior to sending your outbound transactions. TrueCommerce Transaction Manager automatically verifies that items on incoming orders, including the unit price, are matched to your data in QuickBooks Online. Also, when you create an invoice in QuickBooks, TrueCommerce Transaction Manager checks that both the customer ID and item number fields are valid. These automated safeguards help to eliminate chargebacks from customers and reduce the turnaround time on orders by ensuring that all EDI documents sent to your customers are complete.

## **SOFTWARE ADD-ONS**

These popular add-ons will save you significant time and reduce manual effort, so you can focus on other important business functions.

#### **Web-based TrueCommerce EDI Labeling**

The web-based TrueCommerce EDI Labeling is ideal for growing businesses whose trading partners mandate UCC/GS1-128 labels on cartons and pallets as well as other common EDI labels. Now you can print labels and barcodes directly from Transaction Manager, and recipients can match labels automatically with advance ship notices (ASNs) for easy tracking.

#### **TrueCommerce Shipping Module**

In addition, the TrueCommerce Shipping Module simplifies shipping with FedEx, UPS and other leading carriers by allowing you to easily capture shipping data to be used when updating EDI transactions.

#### **TrueCommerce Packing Lists**

Another valuable software add-on is the TrueCommerce Packing Lists. The packing lists option manages all packing lists templates for each of your customers, making it easy to meet their demands. Since packing lists can be printed directly from Transaction Manager, it eliminates the need to login and print from multiple systems.

## **AN END-TO-END EDI SOLUTION FOR QUICKBOOKS ONLINE FROM ONE RELIABLE SOURCE**

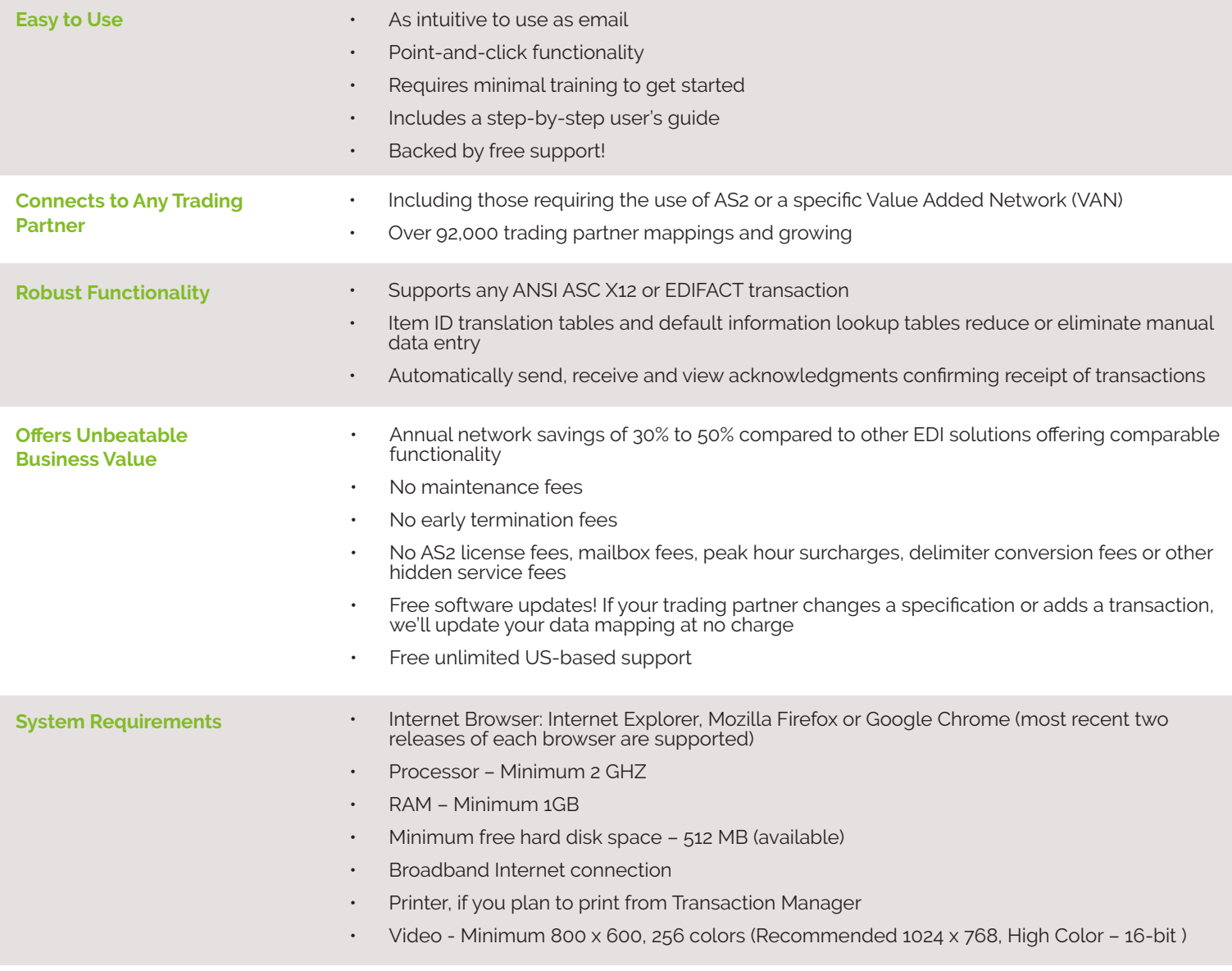

#### **ABOUT TRUECOMMERCE**

**TrueCommerce.** 

## **THE TRUECOMMERCE TEAM IS HERE TO HELP!**

If you have any questions regarding TrueCommerce, or how our solutions apply to your business, our passionate, customer focused team is here for you**.** 

**Call us today at 888.430.4489**

#### **www.truecommerce.com**

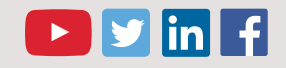

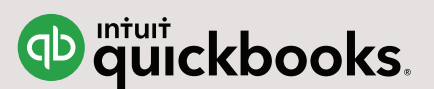

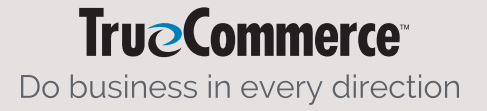

©Copyright 2019 True Commerce, Inc. All rights reserved. Reproduction in whole or in part without permission is prohibited, and information contained herein is subject to change without notice. TrueCommerce® is a registered trademark of True Commerce, Inc. All other trademarks are property of their respective owners.